# Jutge.org

The Virtual Learning Environment for Computer Programming

# La capsa dels rajos

Feu un programa que, donats tres naturals  $n$ ,  $m$  i  $c$ , escrigui tots els rajos possibles amb inici a la columna c dins d'una capsa  $n \times m$ . Un raig és una sequència vertical de diagonals cap a l'esquerra o cap a la dreta.

#### Entrada

L'entrada consisteix en tres naturals *n*, *m* i *c*, amb  $n > 0$ ,  $m > 0$ , i  $0 \le c \le m$ .

#### Sortida

Escriviu tots els rajos possibles amb inici a la columna c dins d'una capsa  $n \times m$  d'asteriscs. Escriviu una línia en blanc darrera de cada solució.

#### Informació sobre el corrector

Podeu escriure les solucions d'aquest exercici en qualsevol ordre.

#### Exemple d'entrada 1

 $3\quad 5\quad 3$ 

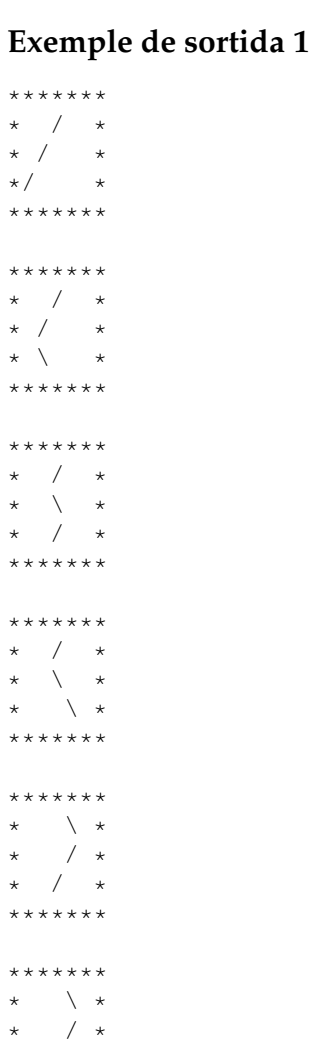

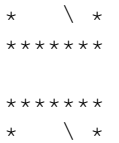

## **Exemple d'entrada 2**

2 5 3

#### $\star$  \\* \* /\* \*\*\*\*\*\*\*

## **Exemple de sortida 2**

\*\*\*\*\*\*\* \* / \* \* / \* \*\*\*\*\*\*\* \*\*\*\*\*\*\*  $\frac{1}{2}$  /  $\frac{1}{2}$  $\star$  \  $\star$ \*\*\*\*\*\*\* \*\*\*\*\*\*\*  $\star$  \  $\star$  $\star$  /  $\star$ \*\*\*\*\*\*\* \*\*\*\*\*\*\*  $\searrow$  \*  $\setminus *$ \*\*\*\*\*\*\*

# **Exemple d'entrada 3**

4 1 0

# **Exemple de sortida 3**

\*\*\*  $\star \setminus \star$ \*/\*  $\star \setminus \star$  $\star/\star$ \*\*\*

## Informació del problema

Autor : Salvador Roura Generació : 2024-05-03 08:57:36

© *Jutge.org*, 2006–2024. https://jutge.org